## **Attachment file name**

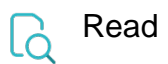

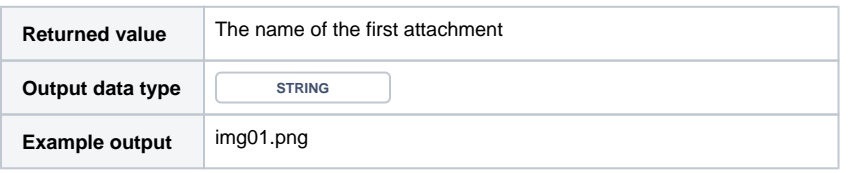